# Machine Learning (CSE 446): Backpropagation

#### Noah Smith

c 2017

University of Washington nasmith@cs.washington.edu

November 8, 2017

イロト イ部 トイモト イモト 一番  $299$ 1 / 32

## Neuron-Inspired Classifiers

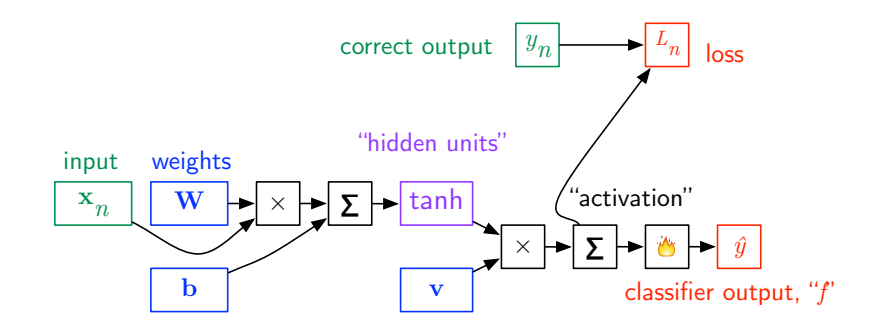

メロト メ都 トメ ミト メ ミト **E**  $299$ 2 / 32

## Two-Layer Neural Network

$$
f(\mathbf{x}) = \text{sign}\left(\sum_{h=1}^{H} v_h \cdot \tanh\left(\mathbf{w}_h \cdot \mathbf{x} + b_h\right)\right)
$$

$$
= \text{sign}\left(\mathbf{v} \cdot \tanh\left(\mathbf{W}\mathbf{x} + \mathbf{b}\right)\right)
$$

- $\triangleright$  Two-layer networks allow decision boundaries that are nonlinear.
- It's fairly easy to show that "XOR" can be simulated (recall *conjunction* features from the "practical issues" lecture on 10/18).
- $\blacktriangleright$  Theoretical result: any continuous function on a bounded region in  ${\mathbf R}^d$  can be approximated arbitrarily well, with a finite number of hidden units.
- $\triangleright$  The number of hidden units affects how complicated your decision boundary can be and how easily you will overfit.

# Learning with a Two-Layer Network

Parameters:  $\mathbf{W} \in \mathbb{R}^{H \times d}$ ,  $\mathbf{b} \in \mathbb{R}^{H}$ , and  $\mathbf{v} \in \mathbb{R}^{H}$ 

- $\blacktriangleright$  If we choose a differentiable loss, then the the whole function will be differentiable with respect to all parameters.
- $\triangleright$  Because of the squashing function, which is not convex, the overall learning problem is not convex.
- $\triangleright$  What does (stochastic) (sub)gradient descent do with non-convex functions? It finds a local minimum.
- $\triangleright$  To calculate gradients, we need to use the chain rule from calculus.
- $\triangleright$  Special name for (S)GD with chain rule invocations: **backpropagation**.

For every node in the computation graph, we wish to calculate the first derivative of  $L_n$  with respect to that node. For any node  $a$ , let:

$$
\bar{a} = \frac{\partial L_n}{\partial a}
$$

For every node in the computation graph, we wish to calculate the first derivative of  $L_n$  with respect to that node. For any node  $a$ , let:

$$
\bar{a} = \frac{\partial L_n}{\partial a}
$$

Base case:

$$
\bar{L_n} = \frac{\partial L_n}{\partial L_n} = 1
$$

For every node in the computation graph, we wish to calculate the first derivative of  $L_n$  with respect to that node. For any node  $a$ , let:

$$
\bar{a} = \frac{\partial L_n}{\partial a}
$$

Base case:

$$
\bar{L_n} = \frac{\partial L_n}{\partial L_n} = 1
$$

From here on, we overload notation and let  $a$  and  $b$  refer to nodes and to their values.

For every node in the computation graph, we wish to calculate the first derivative of  $L_n$  with respect to that node. For any node a, let:

$$
\bar{a} = \frac{\partial L_n}{\partial a}
$$

After working forwards through the computation graph to obtain the loss  $L_n$ , we work backwards through the computation graph, using the chain rule to calculate  $\bar{a}$  for every node  $a$ , making use of the work already done for nodes that depend on  $a$ .

$$
\frac{\partial L_n}{\partial a} = \sum_{b:a \to b} \frac{\partial L_n}{\partial b} \cdot \frac{\partial b}{\partial a}
$$
  

$$
\bar{a} = \sum_{b:a \to b} \bar{b} \cdot \frac{\partial b}{\partial a}
$$
  

$$
= \sum_{b:a \to b} \bar{b} \cdot \begin{cases} 1 & \text{if } b=a+c \text{ for some } c \\ c & \text{if } b=a \cdot c \text{ for some } c \\ 1-b^2 & \text{if } b=\tanh(a) \end{cases}
$$

### Backpropagation with Vectors

Pointwise ("Hadamard") product for vectors in  $\mathbb{R}^n$ :

$$
\mathbf{a} \odot \mathbf{b} = \left[ \begin{array}{c} \mathbf{a}[1] \cdot \mathbf{b}[1] \\ \mathbf{a}[2] \cdot \mathbf{b}[2] \\ \vdots \\ \mathbf{a}[n] \cdot \mathbf{b}[n] \end{array} \right]
$$

1  $\overline{1}$  $\vert$  $\overline{1}$  $\overline{1}$ 

$$
\bar{\mathbf{a}} = \sum_{\mathbf{b}: \mathbf{a} \to \mathbf{b}} \sum_{i=1}^{|\mathbf{b}|} \bar{\mathbf{b}}[i] \cdot \frac{\partial \mathbf{b}[i]}{\partial \mathbf{a}}
$$
\n
$$
= \sum_{\mathbf{b}: \mathbf{a} \to \mathbf{b}} \begin{cases} \bar{\mathbf{b}} & \text{if } \mathbf{b} = \mathbf{a} + \mathbf{c} \text{ for some } \mathbf{c} \\ \bar{\mathbf{b}} \odot \mathbf{c} & \text{if } \mathbf{b} = \mathbf{a} \odot \mathbf{c} \text{ for some } \mathbf{c} \end{cases}
$$

 $\mathcal{A}(\Box\rightarrow\mathcal{A})\oplus\mathcal{B}(\rightarrow\mathcal{A})\oplus\mathcal{B}(\rightarrow\mathcal{A})\oplus\mathcal{B}(\rightarrow\mathcal{B})\oplus\mathcal{B}(\rightarrow\mathcal{B})$  $298$ 9 / 32

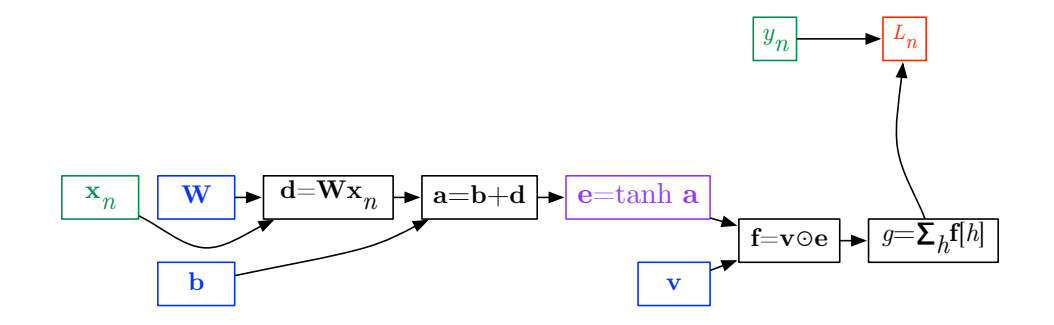

Intermediate nodes are de-anonymized, to make notation easier.

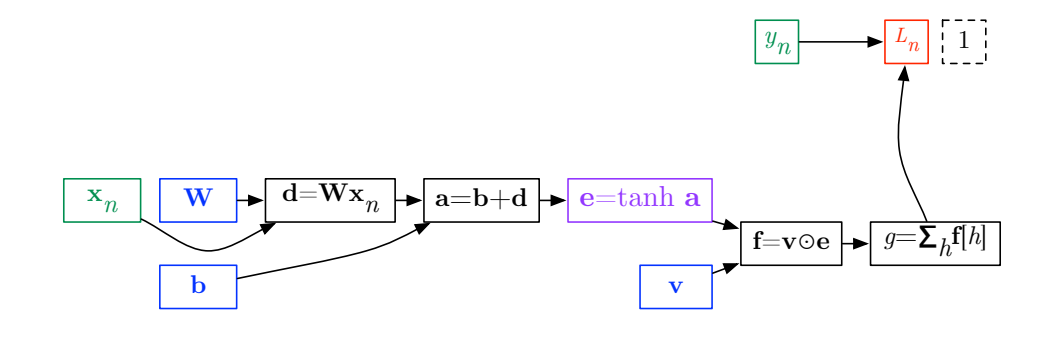

 $\partial L_n$  $\frac{\partial L_n}{\partial L_n} = 1$ 

> メロト メ都 トメ ミト メ ミト  $299$ B 11 / 32

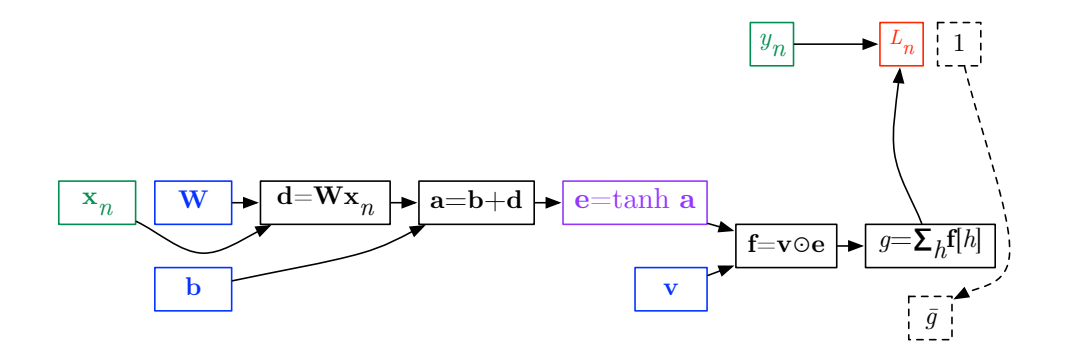

The form of  $\bar{g}$  will be loss-function specific (e.g.,  $-2(y_n - g)$  for squared loss).

 $A \sqcap B$   $A \sqcap B$   $A \sqcap B$   $A \sqcap B$   $A$ つへへ 12 / 32

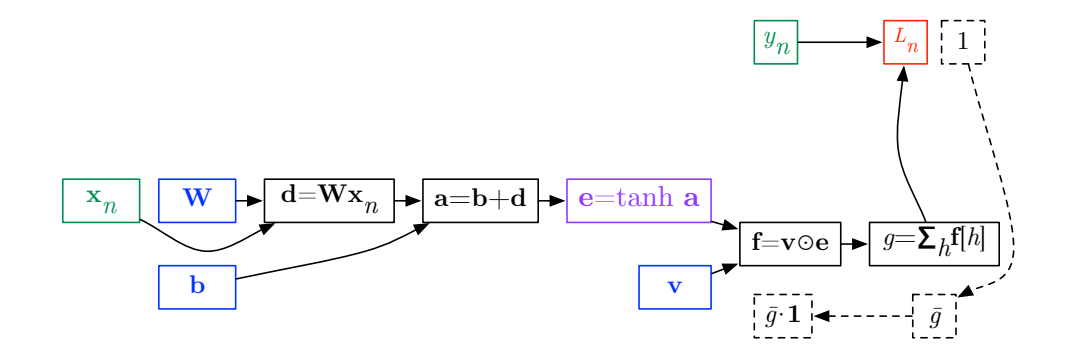

Sum.

メロト メタト メミト メミト  $299$ 舌 13 / 32

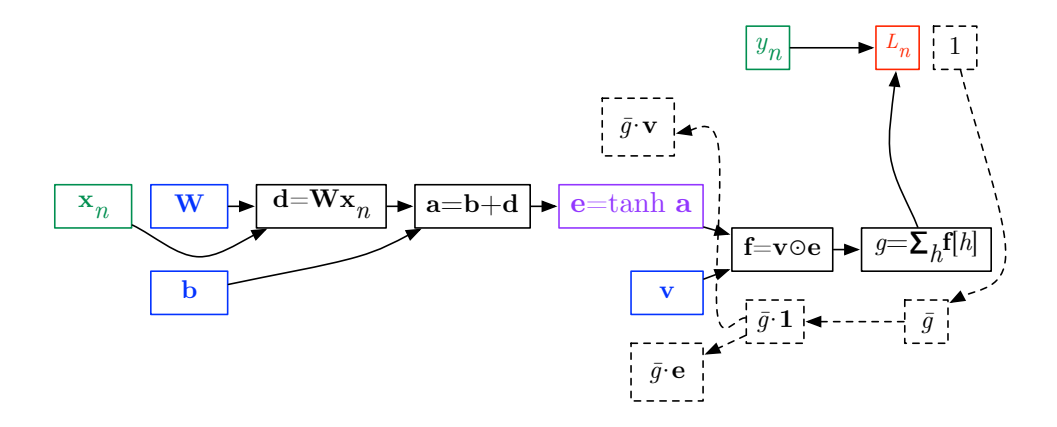

#### Product.

メロト メタト メミト メミト  $299$ 舌 14 / 32

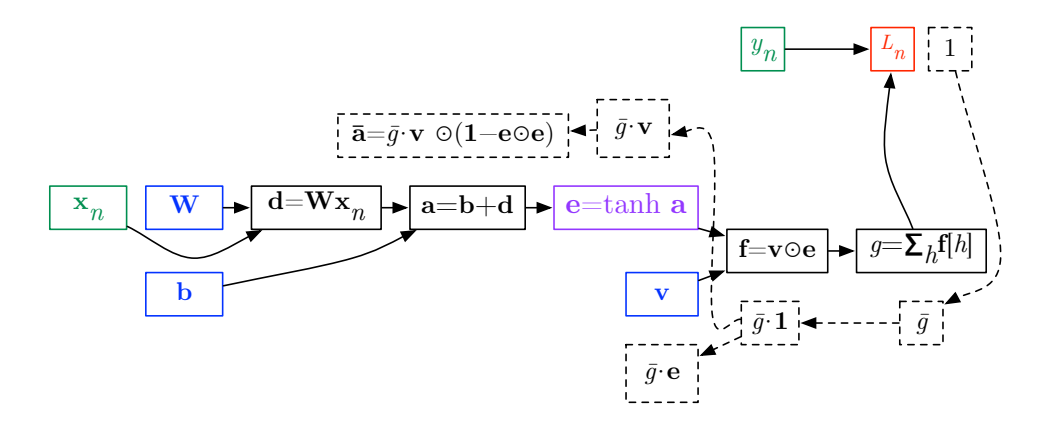

#### Hyperbolic tangent.

メロト メタト メミト メミト  $2Q$ э 15 / 32

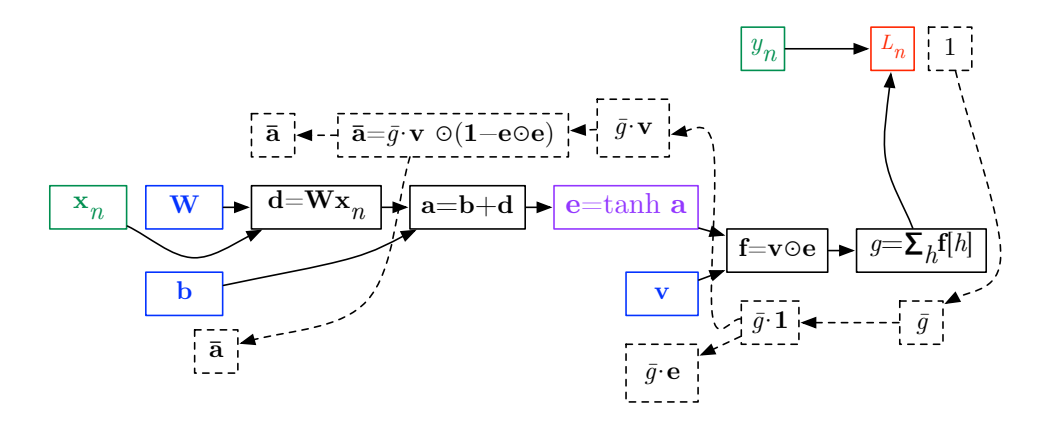

Sum.

メロト メタト メミト メミト  $299$ э 16 / 32

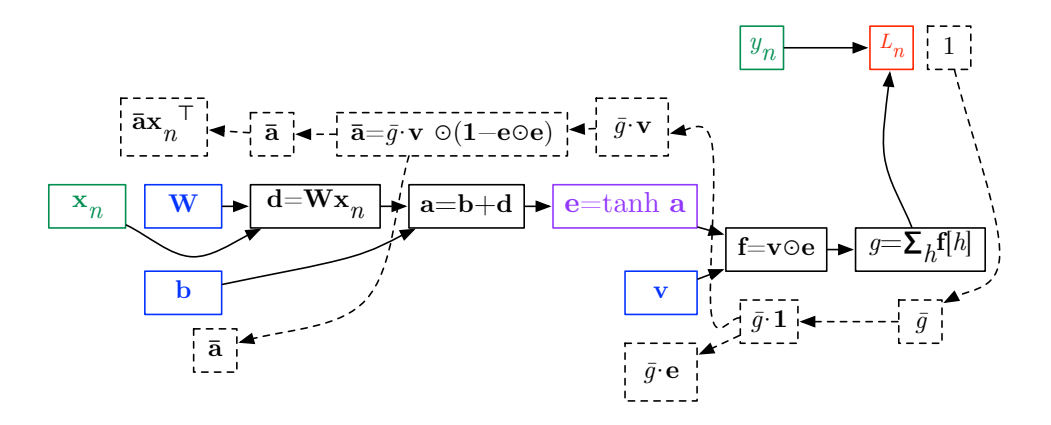

#### Product.

メロト メタト メミト メミト  $2Q$ 17 / 32

 $\triangleright$  Don't initalize all parameters to zero; add some random noise.

- $\triangleright$  Don't initalize all parameters to zero; add some random noise.
- $\blacktriangleright$  Random restarts: train K networks with different initializers, and you'll get K different classifiers of varying quality.

- $\triangleright$  Don't initalize all parameters to zero; add some random noise.
- $\blacktriangleright$  Random restarts: train K networks with different initializers, and you'll get K different classifiers of varying quality.
- $\blacktriangleright$  Hyperparameters?

- $\triangleright$  Don't initalize all parameters to zero; add some random noise.
- **EXECUTE:** Random restarts: train K networks with different initializers, and you'll get K different classifiers of varying quality.
- $\blacktriangleright$  Hyperparameters?
	- $\blacktriangleright$  number of training iterations

- $\triangleright$  Don't initalize all parameters to zero; add some random noise.
- $\blacktriangleright$  Random restarts: train K networks with different initializers, and you'll get K different classifiers of varying quality.
- $\blacktriangleright$  Hyperparameters?
	- $\blacktriangleright$  number of training iterations
	- $\blacktriangleright$  learning rate for SGD

- $\triangleright$  Don't initalize all parameters to zero; add some random noise.
- $\blacktriangleright$  Random restarts: train K networks with different initializers, and you'll get K different classifiers of varying quality.
- $\blacktriangleright$  Hyperparameters?
	- $\blacktriangleright$  number of training iterations
	- $\blacktriangleright$  learning rate for SGD
	- $\blacktriangleright$  number of hidden units  $(H)$

- $\triangleright$  Don't initalize all parameters to zero; add some random noise.
- **Random restarts: train K networks with different initializers, and you'll get K** different classifiers of varying quality.

24 / 32

 $\Omega$ 

メロトメ 倒 トメ きょく きょうき

- $\blacktriangleright$  Hyperparameters?
	- $\blacktriangleright$  number of training iterations
	- $\blacktriangleright$  learning rate for SGD
	- ighthroupour number of hidden units  $(H)$
	- $\triangleright$  number of "layers" (and number of hidden units in each layer)

- $\triangleright$  Don't initalize all parameters to zero; add some random noise.
- **Random restarts: train K networks with different initializers, and you'll get K** different classifiers of varying quality.

25 / 32

メロト メタト メミト メミト ニミー のなび

- $\blacktriangleright$  Hyperparameters?
	- $\blacktriangleright$  number of training iterations
	- $\blacktriangleright$  learning rate for SGD
	- ighthroupour number of hidden units  $(H)$
	- $\triangleright$  number of "layers" (and number of hidden units in each layer)
	- $\blacktriangleright$  amount of randomness in initialization

- $\triangleright$  Don't initalize all parameters to zero; add some random noise.
- **Random restarts: train K networks with different initializers, and you'll get K** different classifiers of varying quality.

26 / 32

- $\blacktriangleright$  Hyperparameters?
	- $\blacktriangleright$  number of training iterations
	- $\blacktriangleright$  learning rate for SGD
	- ighthroupour number of hidden units  $(H)$
	- $\triangleright$  number of "layers" (and number of hidden units in each layer)
	- $\blacktriangleright$  amount of randomness in initialization
	- $\blacktriangleright$  regularization

- $\triangleright$  Don't initalize all parameters to zero; add some random noise.
- $\blacktriangleright$  Random restarts: train K networks with different initializers, and you'll get K different classifiers of varying quality.

27 / 32

メロト メタト メミト メミト ニミー のなび

- $\blacktriangleright$  Hyperparameters?
	- $\blacktriangleright$  number of training iterations
	- $\blacktriangleright$  learning rate for SGD
	- ighthroupour number of hidden units  $(H)$
	- $\triangleright$  number of "layers" (and number of hidden units in each layer)
	- $\blacktriangleright$  amount of randomness in initialization
	- $\blacktriangleright$  regularization
- $\blacktriangleright$  Interpretability?

- $\triangleright$  Don't initalize all parameters to zero; add some random noise.
- $\blacktriangleright$  Random restarts: train K networks with different initializers, and you'll get K different classifiers of varying quality.

28 / 32

メロト メタト メミト メミト ニミー のなび

- $\blacktriangleright$  Hyperparameters?
	- $\blacktriangleright$  number of training iterations
	- $\blacktriangleright$  learning rate for SGD
	- ighthroupour number of hidden units  $(H)$
	- $\triangleright$  number of "layers" (and number of hidden units in each layer)
	- $\blacktriangleright$  amount of randomness in initialization
	- $\blacktriangleright$  regularization
- $\blacktriangleright$  Interpretability?  $\odot$

Backpropagation aims to assign "credit" (or "blame") to each parameter. In a deep network, credit/blame is shared across all layers. So parameters at early layers tend to have very small gradients. One solution is to train a shallow network, then use it to initialize a deeper network, perhaps gradually increasing network depth. This is called layer-wise training.

## Radial Basis Function Networks

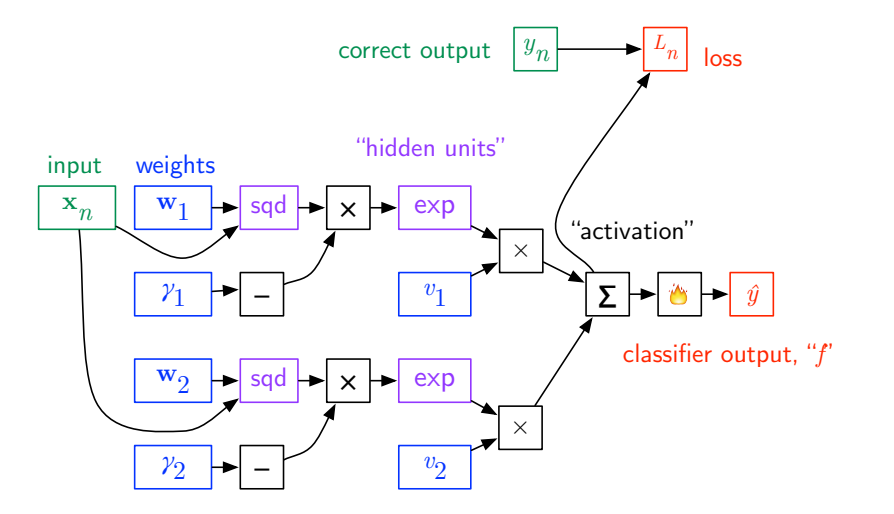

In the diagram, sqd $(\mathbf{x},\mathbf{w}) = \|\mathbf{x} - \mathbf{w}\|_2^2$ 2 . Generalizing to  $H$  hidden units:

$$
f(\mathbf{x}) = \text{sign}\left(\sum_{h=1}^{H} \mathbf{v}[h] \cdot \exp\left(-\gamma_h \cdot \|\mathbf{x} - \mathbf{w}_h\|_2^2\right)\right)
$$

Each hidden unit is like a little "bump" in data space.  $w<sub>h</sub>$  is the position of the bump, and  $\gamma_h$  is inversely proportional to its width.

# A Gentle Reading on Backpropagation

<http://colah.github.io/posts/2015-08-Backprop/>